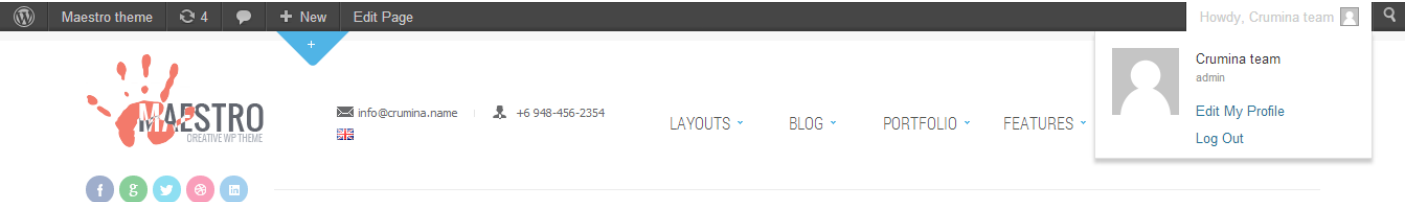

## COMBADES! WE MUST INCREASE THE EFFICIENCY AND OUALITY OF WORK IN EVERY WORKPLACE HEY PEOPLE! MY NAME IS CRUMINA AND LET ME INTRODUCE MY NEW AMAZING THEME - MAESTRO

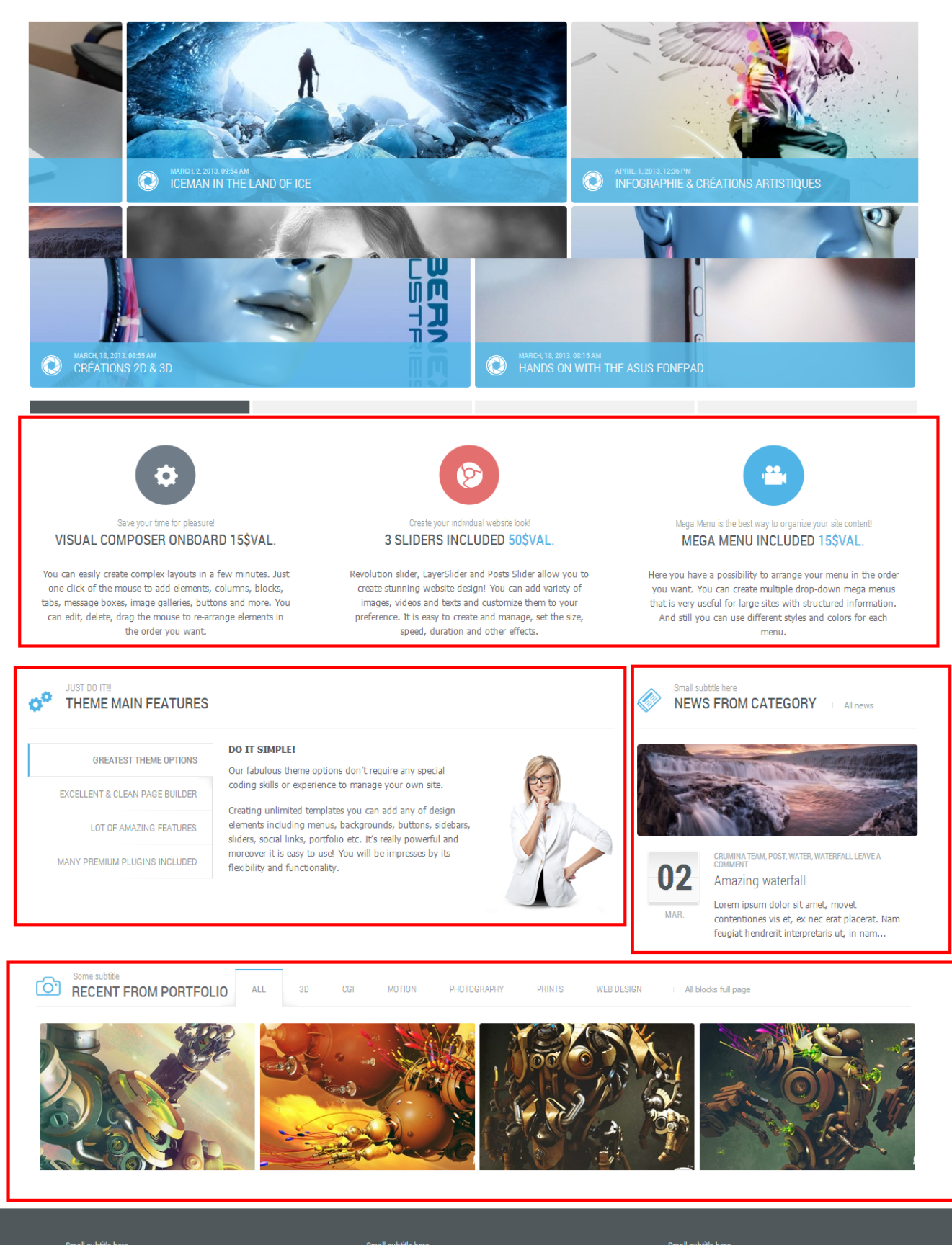

Small subtitle here<br>FLICKR PHOTOS 图

Small subtitle here<br>ABOUT COMPANY  $\mathbf{r}$ 

Small subtitle here<br>
CONTACT INFORMATION

## Annoter votre capture d'écran

- 
- 
- 
- 
- $\begin{tabular}{ll} \hline \textbf{W} & \textbf{Twitter: } \textbf{https://twitter.com/crumin} \end{tabular}$

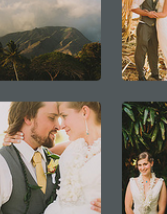

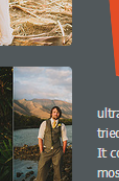

Crumina is an elite author on ThemeForest.

Our team works really hard creating the best<br>themes! We thoroughly examine customers'<br>meets and try to satisfy all the demands!<br>Here you will find not only brilliant design,<br>there by our needs. Mass to a diject the same th

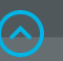